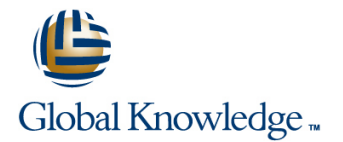

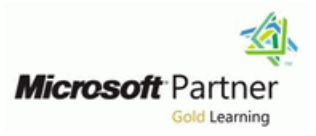

# **Installation, Storage and Compute with Windows Server 2016**

### **Duration: 5 Days Course Code: M20740 Version: A**

#### Overview:

This five-day course is designed primarily for IT professionals who have some experience with Windows Server. It is designed for professionals who will be responsible for managing storage and compute by using Windows Server 2016, and who need to understand the scenarios, requirements, and storage and compute options that are available and applicable to Windows Server 2016.

#### Target Audience:

This course is intended for IT professionals who have some experiencing working with Windows Server, and who are looking for a single five-day course that covers storage and compute technologies in Windows Server 2016. This course will help them update their knowledge and skills related to storage and compute for Windows Server 2016.

## Objectives:

- plan a server upgrade and migration strategy. The mass of the Windows Server 2016.
- Describe the various storage options, including partition table Plan, create, and manage a failover cluster. formats, basic and dynamic disks, file systems, virtual hard disks, and drive hardware, and explain how to manage disks and Implement failover clustering for Hyper-V virtual machines. volumes.
- **Describe enterprise storage solutions, and select the appropriate** NLB implementation. solution for a given situation.
- **Implement and manage Storage Spaces and Data Deduplication.**
- **Install and configure Microsoft Hyper-V.**
- Deploy, configure, and manage Windows and Hyper-V containers.
- **Prepare and install Nano Server, a Server Core installation, and Describe the high availability and disaster recovery technologies in** 
	-
	-
	- Configure a Network Load Balancing (NLB) cluster, and plan for an
	- Create and manage deployment images.
	- **Manage, monitor, and maintain virtual machine installations.**

#### Prerequisites:

### **Before attending this course, students must have:**

- A basic understanding of networking fundamentals.
- An awareness and understanding of security best practices.
- An understanding of basic AD DS concepts.
- **Basic knowledge of server hardware.**
- **Experience supporting and configuring Windows client operating** systems such as Windows 8 or Windows 10.

**Additionally, students would benefit from having some previous Windows Server operating system experience, such as experience as a Windows Server systems administrator.**

# Content:

servers and workloads and virtual machines and virtual machines and virtual machines hyper-V virtual machines

- 
- **Preparing and installing Nano Server and Installing Hyper-V** Number-V Windows Server 2016 with failover Server Core **Configuring Server Configuring storage on Hyper-V** host clustering
- 
- 
- 
- Lab : Installing and configuring Nano Server  $\Box$  Configuring Hyper-V virtual machines clustered environment
- 
- 
- 

### Module 2: Configuring local storage machine

- **Managing disks in Windows Server 2016** PowerShell Direct **Proversional Balancing** Balancing
- Managing volumes in Windows Server 2016
- 
- **Creating and Managing virtual hard disks by line Planning and Disks by line Planning an NLB implementation** using Windows PowerShell **Disk Containers in Containers in Windows** Lab : Implementing an NLB cluster
- Converting virtual hard disks from .vhd to Server 2016 Implementing an NLB cluster
- 

Module 3: Implementing enterprise storage containers solutions **Lab : Installing and configuring containers** Module 11: Creating and managing

- Overview of direct-attached storage, Server containers by using Windows network-attached storage, and storage area PowerShell **Introduction to deployment images** networks **Installing and configuring Windows Installing and managing deployment**
- Comparing Fibre Channel, iSCSI, and FCoE Server containers by using Docker images by using MDT
- Understanding iSNS, data centre bridging, Virtual machine environments for different and MPIO **Module 7: Overview of high availability and workloads** and MPIO
- Configuring sharing in Windows Server 2016 disaster recovery Lab in the Lab : Using MDT to deploy Windows
- **Lab : Planning and configuring storage line Server 2016** Server 2016
- 
- 
- 
- 

Data Deduplication **High availability with failover clustering in** Update management process with WSUS

- 
- 
- 
- Lab : Implementing Storage Spaces and availability and disaster recovery solution Monitoring Event Logs
- 
- **Enabling and configuring storage tiering Implementing Hyper-V Replica** updates
- **Lab : Implementing Data Deduplication** Implementing WSUS **Implementing WSUS**
- 
- 

Module 1: Installing, upgrading, and migrating Nodule 5: Installing and configuring Hyper-V Module 9: Implementing failover clustering for

- line line line
	-
	-
- Migrating server roles and workloads **Configuring networking on Hyper-V host** virtual machines on failover clusters  $\blacksquare$  Windows Server activation models servers servers  $\blacksquare$  Servers  $\blacksquare$  Key features for virtual machines in a
	-
	-
- **Completing post-installation tasks on the Lab : Installing and configuring Hyper-V** Hyper-V
	-
	-
	- Creating and configuring a virtual machine
	-

Lab : Managing disks and volumes in Module 6: Deploying and managing Windows Doverview of NLB clusters Windows Server 2016 Server and Hyper-V containers Configuring an NLB cluster

- 
- **Resizing a volume Containers** Containers **Validating high availability for the NLB** 
	- Installing, configuring, and managing and cluster
	-
	- **Lacks** Installing and configuring Windows deployment images
	-

- 
- **Planning storage requirements Planning high availability and disaster Creating and deploying an image** ■ Configuring iSCSI storage and recovery solutions with Hyper-V virtual ■ Configuring and managing the share machines Module 12: Managing, monitoring, and
	- infrastructure **Backing up and restoring the Windows** maintaining virtual machine installations Server 2016 operating system and data
		- Windows Server 2016 **Conserver Server 2016** Overview of PowerShell DSC
- Implementing Storage Spaces **Lab** : Planning and implementing a high **Lab** Overview of Windows Server 2016 **Managing Storage Spaces** availability and disaster recovery solution monitoring tools
- Implementing Data Deduplication Determining the appropriate high Determining the appropriate high Using Performance Monitor
- Creating a storage space **IMPLEM** Implementing storage migration **IMPLEM** Lab : Implementing WSUS and deploying
	-

**Installing Data Deduplication Module 8: Implementing and managing Configuring update settings Configuring Data Deduplication** failover clustering **Approving and deploying an update by Approving and deploying an update by** 

- **Planning a failover cluster Lab : Monitoring and troubleshooting**
- Creating and configuring a new failover | Windows Server 2016 cluster **Establishing a performance baseline**
- Maintaining a failover cluster International International International International International International International International International International International International International Intern
- **Troubleshooting a failover cluster cluster** problem
- Implementing site high availability with  $\blacksquare$  Viewing and configuring centralized event stretch clustering and logs

M20740 A www.globalknowledge.co.uk info@globalknowledge.co.uk 01189 123456

- Introducing Windows Server 2016 **Details Accept Accepted Accept** Overview of Hyper-V integrating Hyper-V in
- **Preparing for upgrades and migrations and migrations in the servers in the servers Implementing and maintaining Hyper-V** 
	-
- Implementing Nano Server Managing Hyper-V virtual machines Lab: Implementing failover clustering with
	- Nano Server **Installing the Hyper-V** server role **Configuring a failover cluster for Hyper-V** Configuring a failover cluster for Hyper-V
- **Performing remote management Configuring Hyper-V settings** Configuring a highly available virtual

Managing a virtual machine by using Module 10: Implementing Network Load

- 
- 
- 
- 
- 
- vhdx **Deploying Windows Server and Hyper-V** Configuring and managing the NLB cluster
	-

- 
- 
- 
- 
- technologies and components **Defining levels of availability Installing and configuring MDT** 
	-

- Module 4: Implementing Storage Spaces and by using Windows Server B WSUS overview and deployment options
	-
	-
	-
	-

using WSUS

- Lab : Implementing a failover cluster
- **Creating a failover cluster**
- **Verifying quorum settings and adding a** node
- Lab : Managing a failover cluster
- **Exicting a node and verifying quorum** settings
- Changing the quorum from Disk Witness to File Share Witness, and defining node voting
- **Adding and removing disks from the** cluster

## Further Information:

For More information, or to book your course, please call us on Head Office 01189 123456 / Northern Office 0113 242 5931

info@globalknowledge.co.uk

[www.globalknowledge.co.uk](http://www.globalknowledge.co.uk)

Global Knowledge, Mulberry Business Park, Fishponds Road, Wokingham Berkshire RG41 2GY UK